M Mathéma-TIC

# **Matrice de changement de base**

#### **Christian Côté**

Professeur de mathématique au Cégep régional de Lanaudière à Terrebonne Chargé de cours au département de mathématiques et de statistique de l'Université de Montréal christian.cote@collanaud.qc.ca

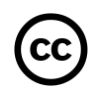

Ressource développée dans le cadre du projet Mathéma-TIC Financé par le ministère de l'Enseignement supérieur, de la Recherche et de la Science (MESRS) du Québec dans le cadre du Programme d'arrimage universités-collèges Financé à partir du budget d'intégration pédagogique (Université de Montréal et Syndicat des chargé(e)s de cours)

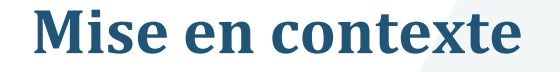

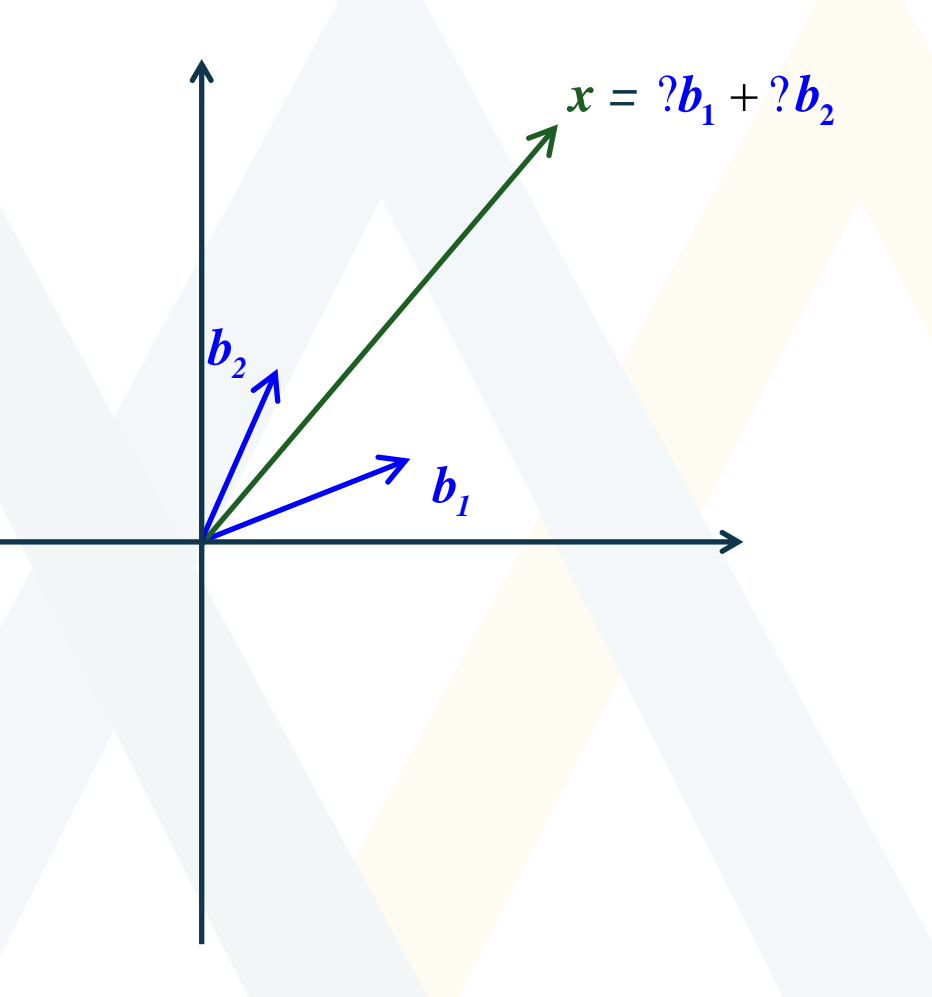

## Mise en contexte

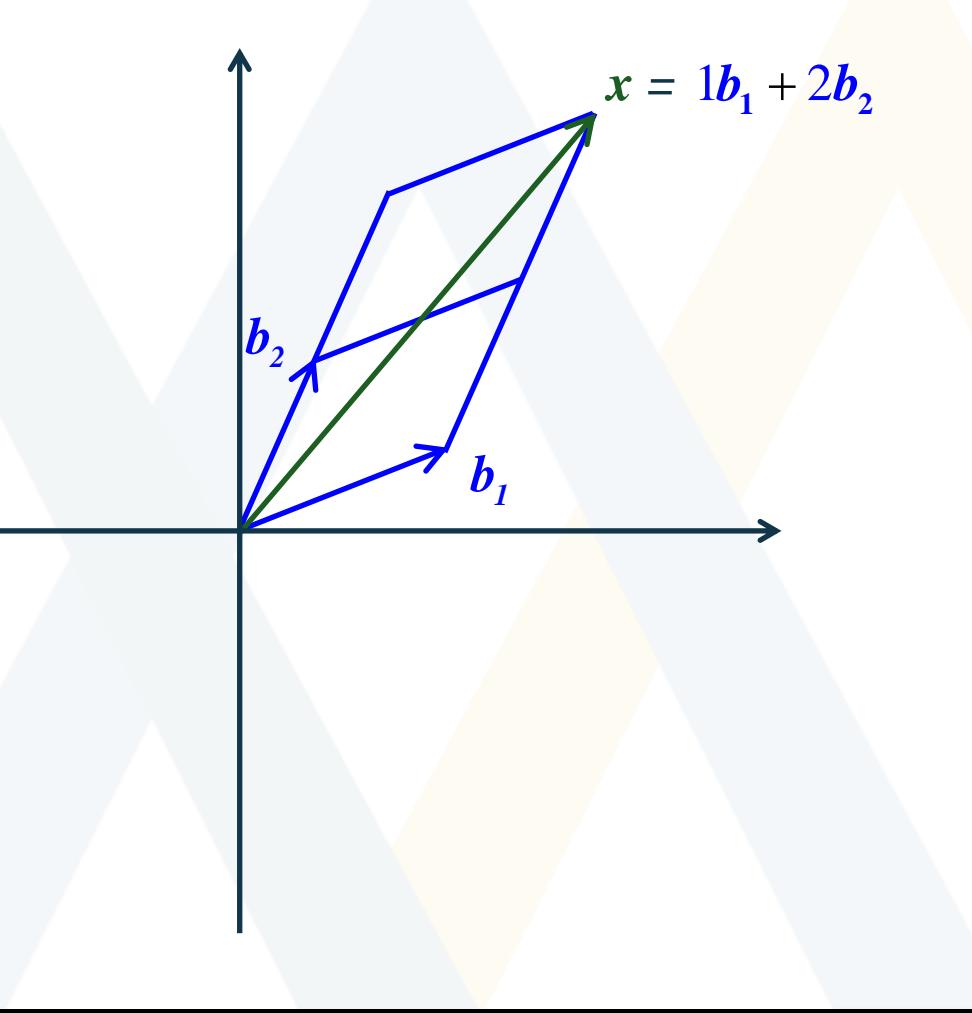

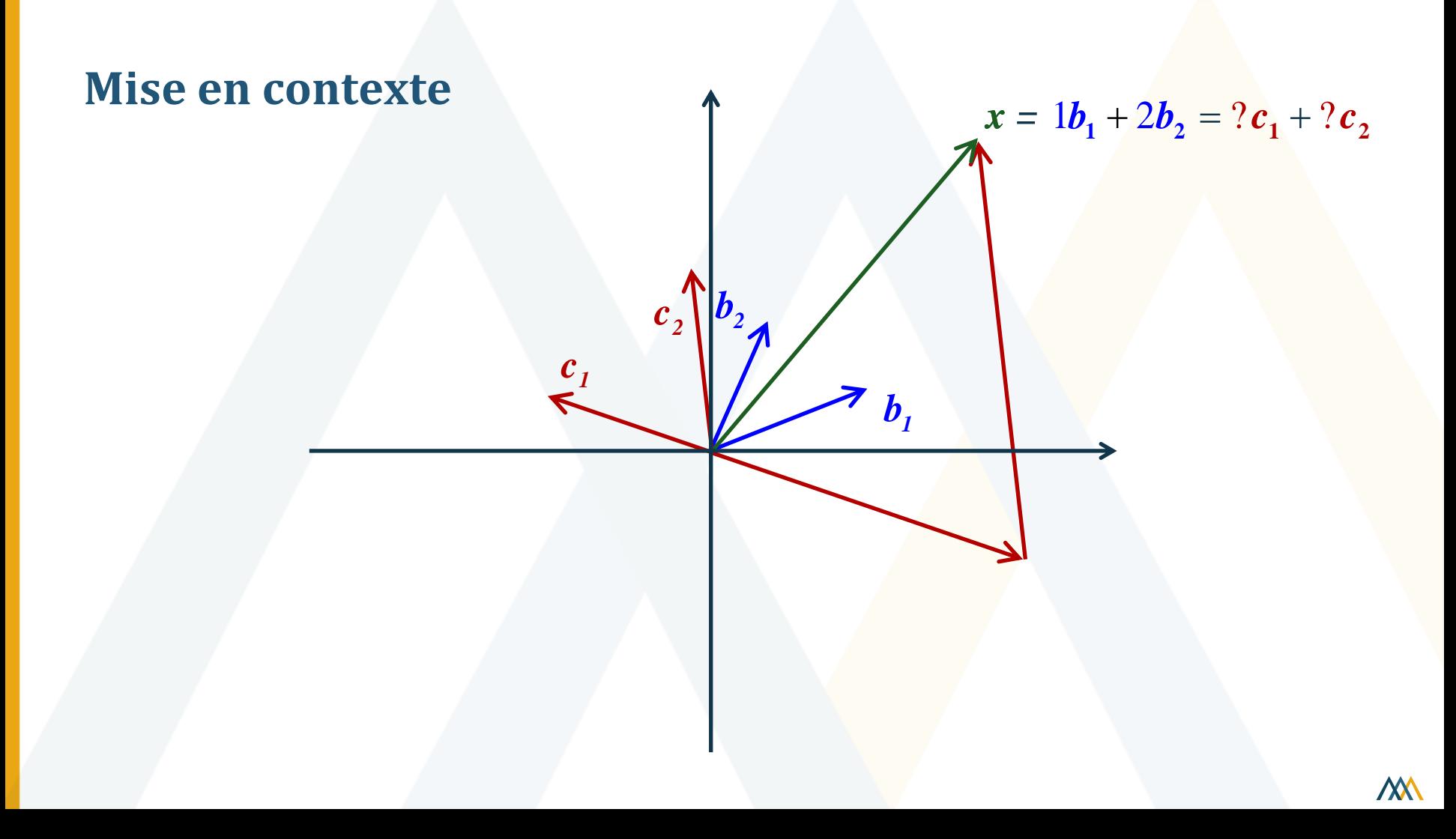

![](_page_4_Figure_0.jpeg)

 $T([x]_B)$ 

 $\bm{b}_1$ 

![](_page_5_Figure_0.jpeg)

#### **Exemple 1**

Soient  $B = (\bm{b_1}, \bm{b_2})$  et  $\mathcal{C} = (\bm{c_1}, \bm{c_2})$ , deux bases de  $\mathbb{R}^2$ . Déterminer  $[\bm{x}]_B$ sachant que  $[x]_C = (2, 5)$  et que

 $b_1 = 2c_1 + 3c_2$  et  $b_2 = 3c_1 + 4c_2$ .

 $\Rightarrow$   $\mathbf{x} = \alpha_1(\mathbf{b}_1 + \alpha_2(\mathbf{b}_2))$ **b<sub>2</sub>**) et  $C = (c_1, c_2)$ , deux b<br>  $c = (2, 5)$  et que<br> **b<sub>1</sub>** = 2c<sub>1</sub> + 3c<sub>2</sub> et **b<sub>2</sub>**<br>  $\Rightarrow x = \alpha_1(-b_1) + \alpha_2$ <br>  $x = \alpha_1(2c_1 + 3c_2) + \alpha_2$ <br>  $x = (2\alpha_1 + 3\alpha_2)c_1 + (3\alpha_2)$ <br>  $3\alpha_2, 3\alpha_1 + 4\alpha_2) = \begin{pmatrix} 2 & 3 \\ 3 & 4 \end{pmatrix} \begin{pmatrix} \alpha_1$ 1, **b**<sub>2</sub>) et *C* = (**c**<sub>1</sub>, **c**<sub>2</sub>), deux band (<br>  $\begin{aligned}\n\mathbf{b}_1 &= (2, 5) \text{ et que} \\
\mathbf{b}_1 &= 2\mathbf{c}_1 + 3\mathbf{c}_2 \text{ et } \mathbf{b}_2 \\
\mathbf{c}_2 &= (2, 5) \text{ et que} \\
\mathbf{c}_2 &= (2\mathbf{c}_1 + 3\mathbf{c}_2) + \alpha_2(\mathbf{c}_2 + 3\mathbf{c}_2) + \alpha_2(\mathbf{c}_2 + 3\mathbf{c}_2) + \alpha_2(\math$ **xemple 1**<br>
ient *B* = (*b*<sub>1</sub>, *b*<sub>2</sub>) et *C* = (*c*<sub>1</sub><br>
chant que [*x*]<sub>*c*</sub> = (2, 5) et qu<br> *b*<sub>1</sub> = 2*c*<sub>1</sub><br>
[*x*]<sub>*g*</sub> = ( $\alpha_1, \alpha_2$ )  $\Rightarrow$   $x = \alpha_1$ (<br>  $x = \alpha_1 (2c$ <br>  $x = (2\alpha_1 + 3\alpha_2, 3\alpha_1 + 4\alpha_2) =$ t B = (**b**<sub>1</sub>, **b**<sub>2</sub>) et C = (**c**<sub>1</sub>, **c**<sub>2</sub>), deux bases de  $\mathbb{R}^2$ .<br>
int que [x]<sub>C</sub> = (2, 5) et que<br> **b**<sub>1</sub> = 2**c**<sub>1</sub> + 3**c**<sub>2</sub> et **b**<sub>2</sub> = 3**c**<sub>1</sub> + 4**c**<sub>2</sub><br>  $B = (\alpha_1, \alpha_2) \Rightarrow x = \alpha_1(\begin{array}{c} b_1 \end{array}) + \alpha_2(\begin{array}{c} b_2 \end{array})$ ont que  $[x]_C = (2, 5)$  et que<br>  $b_1 = 2c_1 + 3c_2$  et  $b_2 = 3c_1$ <br>  $b_3 = (\alpha_1, \alpha_2) \Rightarrow x = \alpha_1 (\begin{array}{c} b_1 \end{array}) + \alpha_2 (\begin{array}{c} b_2 \end{array})$ <br>  $x = \alpha_1(2c_1 + 3c_2) + \alpha_2(3c_1 + 4c_2)$ <br>  $x = (2\alpha_1 + 3\alpha_2)c_1 + (3\alpha_1 + 4\alpha_2)$ <br>  $c = (2\alpha_1 + 3\alpha_2, 3\$  $x = \alpha_1(2c_1 + 3c_2) + \alpha_2(3c_1 + 4c_2)$ 2 3.  $\det B^2$ , Déter<br>
3  $c_2$  et  $b_2 = 3c_1 + 4c_2$ .<br>  $b_1$   $\Rightarrow b_1$   $\Rightarrow c_2$  ( $b_2$ )<br>  $\Rightarrow c_3$  +  $\alpha_2$  (3 $c_1$  +  $4c_2$ )<br>  $\frac{\partial a_2}{\partial c_1} + \frac{\partial a_1}{\partial c_1} + \frac{\partial a_2}{\partial c_2}$ <br>  $\frac{\partial a_1}{\partial c_2} = (\left[b_1\right]_C \left[b_2\right]_C)$ <br>  $\Rightarrow \frac{\partial a_1}{\partial c$ 2), deux bases de  $\mathbb{R}^2$ . Déter<br>  $3c_2$  et  $b_2 = 3c_1 + 4c_2$ .<br>  $(b_1 + b_2 + c_2 + c_1)$ <br>  $(3c_2) + c_2(3c_1 + 4c_2)$ <br>  $(3c_2)c_1 + (3c_1 + 4c_2)c_2$ <br>  $(3c_2 + c_1)$ <br>  $(3c_2 + c_1)$ <br>  $(3c_2 + c_1)$ <br>  $(3c_2 + c_1)$ <br>  $(3c_1 + c_2)$ <br>  $(3c_2 + c_1)$ c<sub>2</sub>), deux bases de  $\mathbb{R}^2$ . Déterminer  $[x]_B$ <br>  $-3c_2$  et  $b_2 = 3c_1 + 4c_2$ .<br>  $b_1 + \alpha_2(-b_2)$ <br>  $+3c_2$ ) +  $\alpha_2(3c_1 + 4c_2)$ <br>  $3\alpha_2)c_1 + (3\alpha_1 + 4\alpha_2)c_2$ <br>  $\begin{pmatrix} 2 & 3 \\ 3 & 4 \end{pmatrix} \begin{pmatrix} \alpha_1 \\ \alpha_2 \end{pmatrix} = ([b_1]_C - [b_2]_C$ ux bases de  $\mathbb{R}^2$ . Déterminer<br>  $\boldsymbol{b}_2 = 3\boldsymbol{c}_1 + 4\boldsymbol{c}_2.$ <br>  $\alpha_2(\boldsymbol{b}_2)$ <br>  $\alpha_2(3\boldsymbol{c}_1 + 4\boldsymbol{c}_2)$ <br>  $-(3\alpha_1 + 4\alpha_2)\boldsymbol{c}_2$ <br>  $\begin{pmatrix} \alpha_1 \\ \alpha_2 \end{pmatrix} = ([\boldsymbol{b}_1]_C \ \ [\boldsymbol{b}_2]_C)[\boldsymbol{x}]_B =$ <br>  $\begin{pmatrix} 2 & 3 \\ 3 & 4 \end{pmatrix} [\boldsymbol$ 5) et que<br>  $I = 2c_1 + 3c_2$  et  $b_2 = 3c_1 + 4c_2$ .<br>  $\therefore = \alpha_1(-b_1) + \alpha_2(-b_2)$ <br>  $\therefore = \alpha_1(2c_1 + 3c_2) + \alpha_2(3c_1 + 4c_2)$ <br>  $\therefore = (2\alpha_1 + 3\alpha_2)c_1 + (3\alpha_1 + 4\alpha_2)c_2$ <br>  $+ 4\alpha_2 = \begin{pmatrix} 2 & 3 \\ 3 & 4 \end{pmatrix} \begin{pmatrix} \alpha_1 \\ \alpha_2 \end{pmatrix} = ([b_1]_C [[$ 

 $=\left(\begin{bmatrix} \bm{b} \end{bmatrix}_{C} \quad \begin{bmatrix} \bm{b} \end{bmatrix}_{C} \right)\begin{bmatrix} \bm{x} \end{bmatrix}_{B} = P_{C \leftarrow B}$  $\mathbf{z}_2$ ) =  $\begin{pmatrix} 2 & 3 \\ 3 & 4 \end{pmatrix} \begin{pmatrix} a_1 \\ a_2 \end{pmatrix}$  =  $([b_1]_C \begin{bmatrix} b_2 \end{bmatrix}$  $[\mathbf{x}]_B = P_{c \leftarrow B}[\mathbf{x}]_B$ <br>=  $\begin{pmatrix} -4 & 3 \\ 2 & 3 \end{pmatrix} \begin{pmatrix} 2 & 3 \\ 2 & 1 \end{pmatrix} [\mathbf{x}]_B = [\mathbf{x}]_B \implies \mathbf{x} = 7b_1 - 4b_2$  $2 \angle$  $\alpha$ ,  $\alpha$  ,  $\alpha$   $\alpha$ ,  $\alpha$ 

**Example 1**  
\nient 
$$
B = (\mathbf{b_1}, \mathbf{b_2})
$$
 et  $C = (\mathbf{c_1}, \mathbf{c_2})$ , deux bases de  $\mathbb{R}^2$ . Déterminer  $[x]_B$   
\nchant que  $[x]_C = (2, 5)$  et que  
\n $\mathbf{b_1} = 2\mathbf{c_1} + 3\mathbf{c_2}$  et  $\mathbf{b_2} = 3\mathbf{c_1} + 4\mathbf{c_2}$ .  
\n $[x]_B = (\alpha_1, \alpha_2) \implies x = \alpha_1(\begin{array}{c} \mathbf{b_1} \\ \mathbf{c_1} + 3\mathbf{c_2} \end{array}) + \alpha_2(\begin{array}{c} \mathbf{b_2} \\ \mathbf{c_2} \end{array})$   
\n $x = \alpha_1(2\mathbf{c_1} + 3\mathbf{c_2}) + \alpha_2(3\mathbf{c_1} + 4\mathbf{c_2})$   
\n $x = (2\alpha_1 + 3\alpha_2)\mathbf{c_1} + (3\alpha_1 + 4\alpha_2)\mathbf{c_2}$   
\n $[x]_C = (2\alpha_1 + 3\alpha_2, 3\alpha_1 + 4\alpha_2) = \begin{pmatrix} 2 & 3 \\ 3 & 4 \end{pmatrix} \begin{pmatrix} \alpha_1 \\ \alpha_2 \end{pmatrix} = ([\mathbf{b_1}]_C \quad [\mathbf{b_2}]_C)[x]_B = P_{C \leftarrow B}[x]_B$   
\n $\begin{pmatrix} 7 \\ -4 \end{pmatrix} = \begin{pmatrix} -4 & 3 \\ 3 & -2 \end{pmatrix} \begin{pmatrix} 2 \\ 5 \end{pmatrix} = \begin{pmatrix} -4 & 3 \\ 3 & -2 \end{pmatrix} \begin{pmatrix} 2 & 3 \\ 3 & 4 \end{pmatrix} [x]_B = [x]_B \implies x = 7\mathbf{b_1} - 4\mathbf{b_2}$   
\n $P_{C \leftarrow B}^{-1} \quad [x]_C \qquad P_{C \leftarrow B}^{-1} \qquad P_{C \leftarrow B}^{-1}$ 

## **Théorème**

#### Matrice de changement de base

Soient  $B = (\mathbf{b}_1, ..., \mathbf{b}_n)$  et  $C = (\mathbf{c}_1, ..., \mathbf{c}_n)$  deux bases d'un espace vectoriel V. Il existe une unique matrice  $n \times n$  (notée  $P_{C \leftarrow B}$ ) telle que pour tout  $x \in V$ 

$$
[\mathbf{x}]_C = P_{C \leftarrow B}[\mathbf{x}]_B, \text{ où } P_{C \leftarrow B} = [[\mathbf{b}_1]_C \cdots [ \mathbf{b}_n]_C].
$$

Cette matrice est appelée la matrice de changement de base de  $B$  à  $C$ . De plus,  $P_{C \leftarrow B}$  est inversible et

$$
P_{C\leftarrow B}^{-1}[x]_C=[x]_B,
$$

d'où

$$
P_{C \leftarrow B}^{-1} = P_{B \leftarrow C}.
$$

#### **Exemple 2**

 $(c_1 \quad c_2 \quad c_3 \mid b_1 \quad b_2 \quad b_3) \sim (I \mid [b_1]_C \quad [b_2]_C \quad [b_3]_C)$ Trouver  $P_{C \leftarrow B}$ , où  $B = (\boldsymbol{b}_1, \boldsymbol{b}_2, \boldsymbol{b}_3)$ ,  $\boldsymbol{b}_1 = (1,1,1)$ ,  $\boldsymbol{b}_2 = (1,1,0)$  et  $\boldsymbol{b}_3 = (1,0,0)$ , Exemple 2<br>
Trouver  $P_{C \leftarrow B}$ , où  $B = (b_1, b_2, b_3)$ ,  $b_1 = (1,1,1)$ ,  $b_2 = (1,1,0)$  et  $b_3 =$ <br>
et où  $C = (c_1, c_2, c_3)$ ,  $c_1 = (0,1,3)$ ,  $c_2 = (1,0,-2)$  et  $c_3 = (1,0,1)$ .<br>  $P_{C \leftarrow B} = [[b_1]_C [b_2]_C [b_3]_C]$ <br>  $x_1c_1 + x_2c_2 + x_3c_$ **1 1 b**<sub>3</sub> **c**<sub>1</sub> **c**<sub>1</sub> **c**<sub>1</sub> **c**<sub>1</sub> **c**<sub>1</sub> **c**<sub>1</sub> **c**<sub>2</sub> **c**<sub>1</sub> **c**<sub>2</sub> **c**<sub>3</sub> **c**<sub>1</sub> **c**<sub>2</sub> **c**<sub>3</sub> **c**<sub>2</sub> **c**<sub>3</sub> **c**<sub>2</sub> **c**<sub>3</sub> **c**<sub>2</sub> **c**<sub>3</sub> **c**<sub>2</sub> **c**<sub>3</sub> **c**<sub>2</sub> **c**<sub>3</sub> **c**<sub>2</sub> **c**<sub>3</sub> **c**<sub>2</sub> **c**<sub>3</sub> **c**<sub>2</sub> **c**<sub>3</sub> **c** *I P*<sub>*C*</sub> *C*<sub>1</sub> *C*<sub>2</sub> *C*<sub>2</sub> *C*<sub>3</sub> *(b<sub>3</sub>) C*<sub>*C*</sub> *(l*<sup>1</sup> [*b<sub>3</sub>]<sub><i>C*</sub>) *P*<sub>*C C*<sub>*C*</sub> *B*<sub>*C*</sub>) *P*<sub>*C C*<sub>*C*</sub> *B*</sub></sub> 0) et  $b_3 = (1,0,0)$ ,<br>
(1,0,1).<br>  $\begin{aligned} \n\mathbf{r}_1 \cdot \mathbf{r}_2 \cdot \mathbf{r}_3 &= \mathbf{r}_3 \\
\mathbf{r}_2 \cdot \mathbf{r}_3 &= \mathbf{r}_3 \\
\mathbf{r}_3 \cdot \mathbf{r}_2 \cdot \mathbf{r}_3 &= \mathbf{r}_3 \\
\mathbf{r}_4 \cdot \mathbf{r}_2 \cdot \mathbf{r}_3 &= \mathbf{r}_3 \\
\mathbf{r}_5 \cdot \mathbf{r}_3 &= \mathbf{r}_3 \\
\mathbf{r}_6 \cdot \mathbf{r$ 1 2  $-\nu_3$  $3/$  $b_3 = (1,0,0),$ <br>  $c_2 + z_3c_3 = b_3$ <br>  $c_3\begin{pmatrix} z_1 \\ z_2 \\ z_3 \end{pmatrix} = b_3$ <br>  $|b_3\rangle \sim (I \mid [b_3]_c)$ *z*<sub>1</sub>*c*<sub>1</sub> + *z*<sub>2</sub>*c*<sub>2</sub> + *z*<sub>3</sub>*c*<sub>3</sub> = *b*<sub>3</sub><br> *c*<sub>1</sub> *c*<sub>2</sub> *c*<sub>3</sub>  $\begin{pmatrix} z_1 \\ z_2 \\ z_3 \end{pmatrix} = b_3$ <br> *c*<sub>2</sub> *c*<sub>3</sub>  $|b_3|$  -  $(I | [b_3]_c)$ <br> *l<sub>c</sub>*)  $z_1$ )  $z_2$  =  $b_3$  $z_3$  ) et  $b_3 = (1,0,0)$ ,<br>0,1).<br>+  $z_2c_2 + z_3c_3 = b_3$ <br> $c_2 \t c_3 \begin{pmatrix} z_1 \\ z_2 \\ z_3 \end{pmatrix} = b_3$ <br> $c_3 |b_3 \rangle \sim (I | [b_3]_c)$ = (1,0,0),<br>  $z_3c_3 = b_3$ <br>  $\begin{pmatrix} z_1 \\ z_2 \\ z_3 \end{pmatrix} = b_3$ <br>
~ (1 | [b<sub>3</sub>]<sub>c</sub>)<br> **MX** = (1,0,0),<br>  $z_3c_3 = b_3$ <br>  $\begin{pmatrix} z_1 \\ z_2 \\ z_3 \end{pmatrix} = b_3$ <br>
~ (1 | [b<sub>3</sub>]<sub>c</sub>)<br> **MX 1** et  $b_3 = (1,0,0)$ ,<br> **1**,0,1).<br> **1** + z<sub>2</sub>**c**<sub>2</sub> + z<sub>3</sub>**c**<sub>3</sub> = b<sub>3</sub><br> **2** c<sub>2</sub> (c<sub>3</sub>)  $\begin{pmatrix} z_1 \\ z_2 \\ z_3 \end{pmatrix} = b_3$ <br> **1** c<sub>3</sub> | b<sub>3</sub> ) ~ (1 | [b<sub>3</sub>]<sub>c</sub>) (1,0,1).<br>
(1,0,1).<br>
(c<sub>1</sub> + z<sub>2</sub>c<sub>2</sub> + z<sub>3</sub>c<sub>3</sub> = b<sub>3</sub><br>
(z<sub>1</sub>)<br>
(z<sub>2</sub>)<br>
(z<sub>2</sub>)<br>
(z<sub>3</sub>)<br>
(z<sub>3</sub>)<br>
(l<sub>2<sub>3</sub>)<br>
(l<sub>2<sub>3</sub>)<br>
(c<sub>2</sub>)<br>
(c<sub>3</sub>)</sub></sub> 1,0) et  $b_3 = (1,0,0)$ ,<br>  $= (1,0,1)$ .<br>  $z_1c_1 + z_2c_2 + z_3c_3 = b_3$ <br>  $(c_1 \quad c_2 \quad c_3) \begin{pmatrix} z_1 \\ z_2 \\ z_3 \end{pmatrix} = b_3$ <br>  $[6,1]_C$ )<br>  $[6,1]_C$ ) (a) et  $b_3 = (1,0,0)$ ,<br>  $(1,0,1)$ .<br>  $c_1 + z_2c_2 + z_3c_3 = b_3$ <br>  $c_2 + c_3 = c_3$ <br>  $\begin{pmatrix} z_1 \\ z_2 \\ z_3 \end{pmatrix} = b_3$ <br>  $c_2 + c_3 = b_3$ <br>  $\begin{pmatrix} z_1 \\ z_2 \\ z_3 \end{pmatrix} = b_3$ <br>  $\begin{pmatrix} c_1 \\ c_2 \\ c_3 \end{pmatrix}$ (0) et  $b_3 = (1,0,0)$ ,<br>
(1,0,1).<br>  $z_1c_1 + z_2c_2 + z_3c_3 = b_3$ <br>  $c_1 \t c_2 \t c_3 \begin{pmatrix} z_1 \\ z_2 \\ z_3 \end{pmatrix} = b_3$ <br>  $c_2 \t c_3 |b_3 \rangle \sim (I | [b_3]_c)$ <br>  $]_{c_j}$ ) 1,1,0) et  $b_3 = (1,0,0)$ ,<br>  $= (1,0,1)$ .<br>  $z_1c_1 + z_2c_2 + z_3c_3 = b_3$ <br>  $(c_1 \quad c_2 \quad c_3) \begin{pmatrix} z_1 \\ z_2 \\ z_3 \end{pmatrix} = b_3$ <br>  $c_1 \quad c_2 \quad c_3 \mid b_3$ ) ~  $(I \mid [b_3]_c)$ <br>  $[\underline{b_3}]_c$ ) **12** *k* **if**  $P_{C-B}$ **, où**  $B = (b_1, b_2, b_3), b_1 = (1,1,1), b_2 = (1,1,0)$  **et**  $b_3 = (1,0,0),$ **<br>
t où**  $C = (c_1, c_2, c_3), c_1 = (0,1,3), c_2 = (1,0,-2)$  **et**  $c_3 = (1,0,1).$ **<br>**  $P_{C+B} = \begin{bmatrix} [b_1]_C & [b_2]_C & [b_3]_C \end{bmatrix}$ **<br>**  $x_i c_1 + x_2 c_2 + x_3 c_3 = b_1$ **<br> y\_i c\_** 1 2 |  $-\boldsymbol{v}_1$  $3/$  $x_1$  and  $x_2$  and  $x_3$  and  $x_4$  and  $x_5$  and  $x_6$  and  $x_7$  and  $x_8$  and  $x_9$  and  $x_1$  and  $x_2$  and  $x_3$  and  $x_4$  and  $x_5$  and  $x_7$  and  $x_8$  and  $x_9$  and  $x_9$  and  $x_1$  and  $x_2$  and  $x_3$  and  $x_4$  and  $x_2 = b_1$   $(c_1$  $x_3$ 2<br>
B, où B = (b<sub>1</sub>, b<sub>2</sub>, b<sub>3</sub>), b<sub>1</sub> = (1,1,1), b<sub>2</sub> = (1,1,0) et b<sub>3</sub> = (1,0,0),<br>
1<sub>1</sub>, c<sub>2</sub>, c<sub>3</sub>), c<sub>1</sub> = (0,1,3), c<sub>2</sub> = (1,0,-2) et c<sub>3</sub> = (1,0,1).<br>
P<sub>Cc-B</sub> = [[b<sub>1</sub>]<sub>C</sub> [b<sub>3</sub>]<sub>C</sub>]<br>
x<sub>5</sub>c<sub>3</sub> = b<sub>1</sub><br>
y<sub>i</sub>c<sub>1</sub> + y<sub>j</sub>c 2<br>
B, où B = (b<sub>1</sub>, b<sub>2</sub>, b<sub>3</sub>), b<sub>1</sub> = (1,1,1), b<sub>2</sub> = (1,1,0) et b<sub>3</sub> = (1,0,0),<br>
1, c<sub>2</sub>, c<sub>3</sub>), c<sub>1</sub> = (0,1,3), c<sub>2</sub> = (1,0,-2) et c<sub>3</sub> = (1,0,1).<br>
<br>  $P_{c-e}$ <sub>B</sub> = [[b<sub>1</sub>]<sub>c</sub> [b<sub>3</sub>]<sub>c</sub>]<br>
<br>  $x_3c_3 = b_1$   $y_1c_1 + y_2c_2 + y$ **12 Exemple 2**<br> **12 Trouver**  $P_{C-B}$ , où  $B = (b_1, b_2, b_3), b_1 = (1, 1)$ <br>
et où  $C = (c_1, c_2, c_3), c_1 = (0, 1, 3), c_2 = (1, 0)$ <br>  $P_{C \leftarrow B} = [[b_1]_C \quad [b_2]_C$ <br>  $x_i c_1 + x_2 c_2 + x_3 c_3 = b_1$ <br>  $y_i c_1 + y_2 c_2 + y_3 c_3$ <br>  $(c_1 \quad c_2 \quad c_3) \begin{pmatrix} x_1$ *g***<sub>1</sub> 3** *y c***<sub>1</sub> = (1,1,1),** *b***<sub>2</sub> = (1,1,0) et** *b***<sub>3</sub> = (1,0,0),<br>** *g***<sub>1</sub> = [[***b***<sub>1</sub>]<sub>***c***</sub> [***b***<sub>2</sub>]<sub>***c***</sub> [***b***<sub>3</sub>]<sub>***c***</sub>]<br>** *y***<sub>1</sub>***c***<sub>1</sub> +** *y***<sub>2</sub>***c***<sub>2</sub> +** *y***<sub>3</sub>***c***<sub>3</sub> =** *b***<sub>2</sub><br>
(***c***<sub>1</sub>** *c***<sub>2</sub>** *c***<sub>3</sub>)\begin{pmatrix} y\_1 \\ y\_2 \end{pmatrix** 1 2  $-\boldsymbol{v}_2$  $3/$  $y_1$ )  $y_2 = b_2$   $(c_1$  $y_3$  ) (1,1,1),  $b_2 = (1,1,0)$  et  $b_3 = (1,0,0)$ ,<br>
(1,0,-2) et  $c_3 = (1,0,1)$ .<br>  $[b_3]_c$   $[b_3]_c$ ]<br>  $y_3c_3 = b_2$   $z_1c_1 + z_2c_2 + z_3c_3 = b_3$ <br>  $\begin{pmatrix} y_1 \\ y_2 \\ y_3 \end{pmatrix} = b_2$   $(c_1 \quad c_2 \quad c_3) \begin{pmatrix} z_1 \\ z_2 \\ z_3 \end{pmatrix} = b_3$ <br>  $\sim (I \mid [b_2]_c)$ (1,1,1),  $b_2 = (1,1,0)$  et  $b_3 = (1,0,0)$ ,<br>
(1,0, -2) et  $c_3 = (1,0,1)$ .<br>  $\begin{aligned}\n b_2]_C \ [b_3]_C \end{aligned}$ <br>  $y_3c_3 = b_2$   $z_1c_1 + z_2c_2 + z_3c_3 = b_3$ <br>  $\begin{pmatrix} y_1 \\ y_2 \\ y_3 \end{pmatrix} = b_2$   $(c_1 \ c_2 \ c_3) \begin{pmatrix} z_1 \\ z_2 \\ z_3 \end{pmatrix} = b_3$ <br>  $\sim (I \mid$ *b***<sub>2</sub>,** *b***<sub>3</sub>),** *b***<sub>1</sub> = (1,1,1),** *b***<sub>2</sub> = (1,1,0) et** *b***<sub>3</sub> = (1,0,<br>
(0,1,3),** *c***<sub>2</sub> = (1,0,-2) et** *c***<sub>3</sub> = (1,0,1).<br>**  $P_{c\leftarrow B} = [[b_1]_c \ [b_2]_c \ [b_3]_c]$ **<br>**  $y_1c_1 + y_2c_2 + y_3c_3 = b_2$ **<br>
(***c***<sub>1</sub>** *c***<sub>2</sub>** *c***<sub>3</sub>) \begin{pmatrix} y\_1 \\ y 1**  $B = (b_1, b_2, b_3), b_1 = (1, 1, 1), b_2 = (1, 1, 0)$  et  $b_3 = (1, 0, 0),$ <br>  $c_3$ ),  $c_1 = (0, 1, 3), c_2 = (1, 0, -2)$  et  $c_3 = (1, 0, 1).$ <br>  $P_{c \leftarrow B} = \begin{bmatrix} b_1 \end{bmatrix} \begin{bmatrix} b_2 \end{bmatrix} \begin{bmatrix} b_3 \end{bmatrix} \begin{bmatrix} b_3 \end{bmatrix} \end{bmatrix}$ <br>  $= b_1$ <br>  $(c_1 \ c_2 \$ 

#### **Exemple 2**

Trouver  $P_{C \leftarrow B}$ , où  $B = (b_1, b_2, b_3)$ ,  $b_1 = (1,1,1)$ ,  $b_2 = (1,1,0)$  et  $b_3 = (1,0,0)$ , et où  $C = (c_1, c_2, c_3)$ ,  $c_1 = (0, 1, 3)$ ,  $c_2 = (1, 0, -2)$  et  $c_3 = (1, 0, 1)$ .

$$
\begin{pmatrix} c_1 & c_2 & c_3 & |b_1 & b_2 & b_3 \end{pmatrix} \sim \begin{pmatrix} I & |b_1| & b_2 & b_3 \end{pmatrix} \begin{pmatrix} b_1 & b_2 & b_3 \end{pmatrix} \begin{pmatrix} 0 & 1 & 1 & 1 & 1 \\ 1 & 0 & 0 & 1 & 1 & 0 \\ 0 & 0 & 1 & 0 & 0 \\ 0 & 0 & 0 & 0 & 0 \end{pmatrix}
$$
\n
$$
\begin{pmatrix} 0 & 1 & 1 & 1 & 0 \\ 0 & 1 & 0 & 1 & 0 \\ 0 & 0 & 1 & 0 & 0 \\ 0 & 0 & 1 & 0 & 0 \\ 0 & 0 & 0 & 1 & 0 \end{pmatrix} \sim \begin{pmatrix} 1 & 0 & 0 & 1 & 1 & 0 \\ 0 & 1 & 0 & 1 & 4/3 & 1/3 \\ 0 & 0 & 1 & 0 & -1/3 & 2/3 \end{pmatrix}
$$

### **Lien avec les matrices de passage**

![](_page_10_Figure_1.jpeg)

#### **Exemple 2 - revisité**

Trouver  $P_{C \leftarrow B}$ , où  $B = (\boldsymbol{b}_1, \boldsymbol{b}_2, \boldsymbol{b}_3)$ ,  $\boldsymbol{b}_1 = (1,1,1)$ ,  $\boldsymbol{b}_2 = (1,1,0)$  et  $\boldsymbol{b}_3 = (1,0,0)$ , et où  $C = (c_1, c_2, c_3), c_1 = (0,1,3), c_2 = (1,0,-2)$  et  $c_3 = (1,0,1)$ .

 $n^{-1}$ 

mple 2 - revisité  
\nver 
$$
P_{C \leftarrow B}
$$
, où  $B = (\mathbf{b_1}, \mathbf{b_2}, \mathbf{b_3}), \mathbf{b_1} = (1,1,1), \mathbf{b_2} = (1,1,0)$  et  $\mathbf{b_3} = (1,0,0)$ ,  
\n $C = (c_1, c_2, c_3), c_1 = (0,1,3), c_2 = (1,0,-2)$  et  $c_3 = (1,0,1)$ .  
\n
$$
P_{C \leftarrow B} = P_C^{-1} P_B
$$
\n
$$
P_c = \begin{pmatrix} 0 & 1 & 1 \\ 1 & 0 & 0 \\ 3 & -2 & 1 \end{pmatrix} \qquad P_B = \begin{pmatrix} 1 & 1 & 1 \\ 1 & 1 & 0 \\ 1 & 0 & 0 \\ 1 & 0 & 0 \end{pmatrix}
$$
\n
$$
P_{C \leftarrow B} = P_C^{-1} P_B = \begin{pmatrix} 0 & 1 & 0 \\ 1/3 & 1 & -1/3 \\ 2/3 & -1 & 1/3 \end{pmatrix} \begin{pmatrix} 1 & 1 & 1 \\ 1 & 1 & 0 \\ 1 & 0 & 0 \end{pmatrix} = \begin{pmatrix} 1 & 1 & 0 \\ 1 & 4/3 & 1/3 \\ 0 & -1/3 & 2/3 \end{pmatrix}
$$

# **Résumé**

- Exemple 1
- Théorème: Matrice de changement de base
- Exemple 2
- Lien avec les matrices de passage
- Exemple 2 revisité

Conception du contenu **Christian Côté** Cégep régional de Lanaudière à Terrebonne Université de Montréal christian.cote@collanaud.qc.ca **Karima Amoura**

Révision du contenu **Samuel Bernard et Véronique Hussin** samuel.bernard@collanaud.qc.ca hussin@dms.umontreal.ca

> Direction de projet **Samuel Bernard Bruno Poellhuber**

lathéma

Postproduction **Symon Nestoruk** lathéma

Musique **Sébastien Belleudy** sebe.bandcamp.com

Conception graphique **Christine Blais** 

Production des modèles en LaTeX **Nicolas Beauchemin** 

nicolas.beauchemin@bdeb.qc.ca

![](_page_15_Picture_0.jpeg)

#### Production

**Samuel Bernard Bruno Poellhuber**

CÉGEP RÉGIONAL<br> *de* LANAUDIÈRE<br>
à Terrebonne

![](_page_15_Picture_5.jpeg)

M Mathéma-TIC

![](_page_15_Picture_7.jpeg)

**Vidéo mise à disposition selon les termes de la licence**

Creative Commons internationale 4.0

Paternité / Pas d'utilisation commerciale / Partage dans les mêmes conditions Les autorisations au-delà du champ de cette licence peuvent être obtenues à **Mathema-TIC.ca**